### 106學年度科技校院二年制 技優入學聯合招生委員會

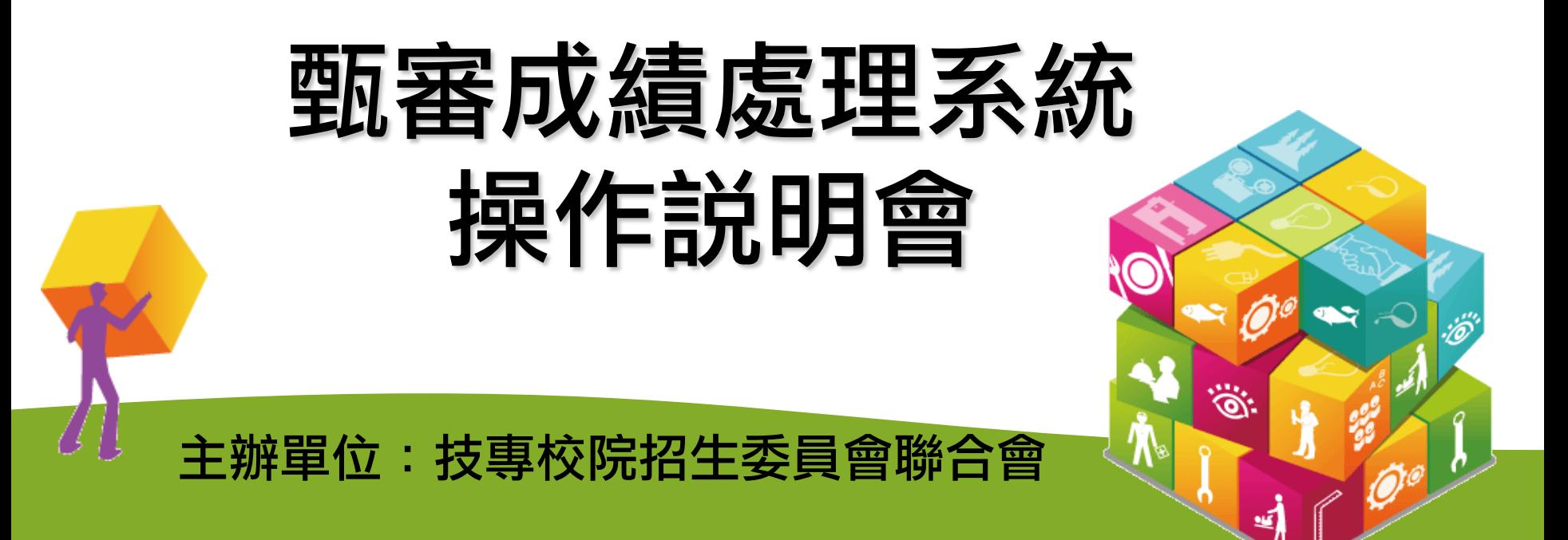

日期: 106年4月12日

說明內容

### 壹、招生試務說明

### 貳、成績處理系統操作說明

參、問題與討論

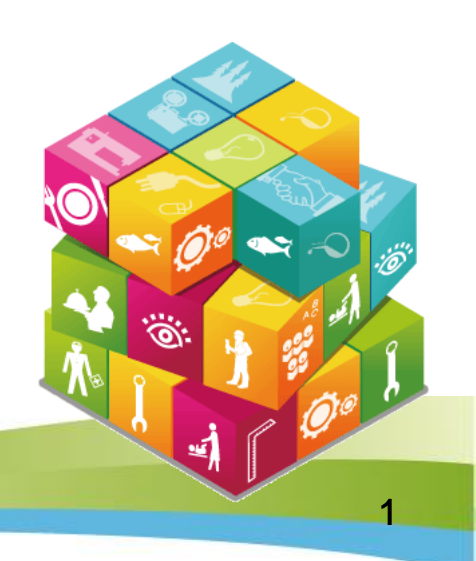

# 壹、招生試務說明

- 一、甄審重要日程表
- 二、繳交指定項目甄審費用及繳寄資料
- 三、指定項目甄審
- 四、甄審總成績核計、查詢及複查
- 五、甄審正、備取生名單公告
- 六、甄審正、備取複查
- 七、就讀志願序統一分發
- 八、報到

بي

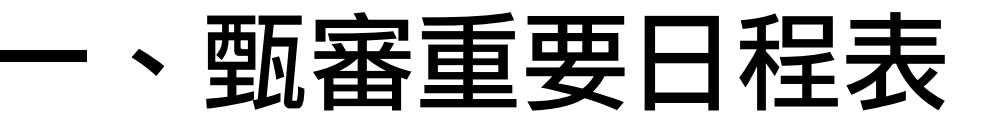

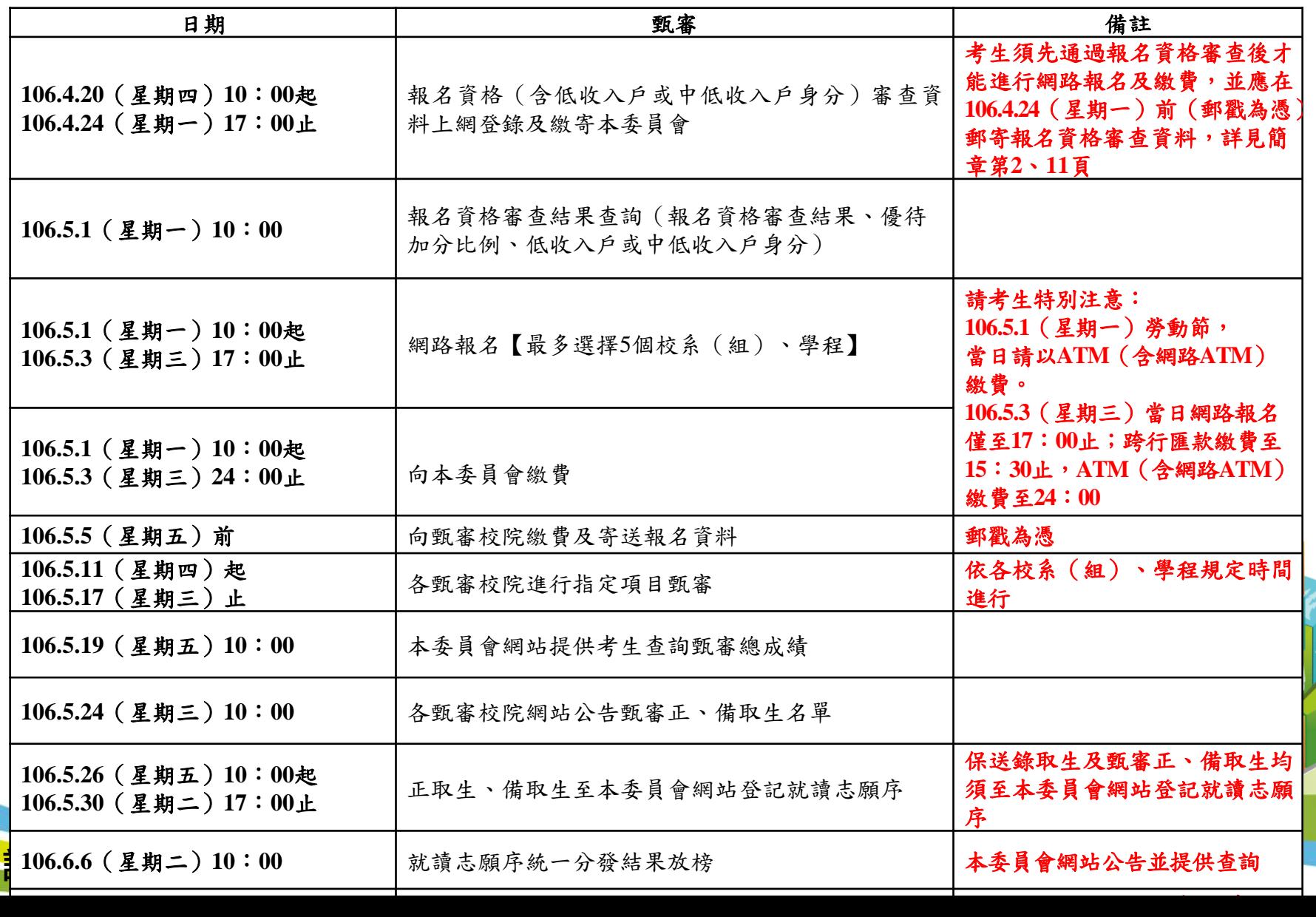

3

### 、繳交指定項目甄審費用及繳寄資料

### **1.**繳交指定項目甄審費用:106.5.5(星期五)前

- (1) 本委員會審查通過之低收入戶考生免繳。
- (2) 本委員會審查通過之中低收入戶考生減免60%。
- (3) 其餘考生依各校於「附錄十二」中之規定繳交。
- 以購買中華郵政匯票方式繳付,受款人填寫報名甄審校院 全名。
- **2.**繳寄資料給各甄審校院:106.5.5(星期五)前 (**1**)考生基本資料表。 (**2**)中華郵政匯票。
	- (**3**)書面審查資料:繳寄資料一律不退還。

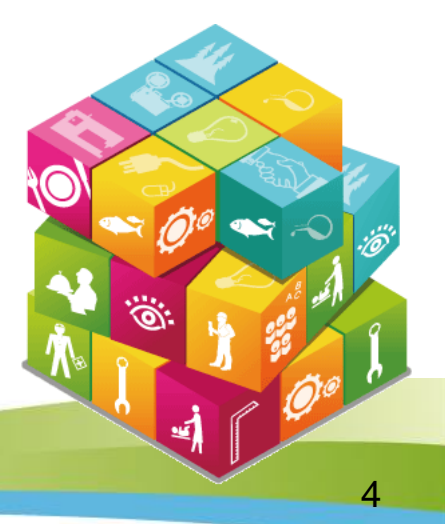

### 三、指定項目甄審(1/2)

### 甄審通知

各甄審校院應於106.5.9(星期二)10:00前,在各校網站公 告舉行指定項目甄審時間(需要考生親自到場應試之各 甄審學校才會公告)及必須攜帶之證件、資料等資訊; 考生應於前述時間起至報名之甄審校院網站查詢(或電 話查詢),並依各校系(組)、學程所指定之時間前往 參加指定項目甄審。考生未依前述方式查詢而致未參加 指定項目甄審者,其後果由考生自行負責。

### 三、指定項目甄審(2/2)

### 實施日期及方式

各甄審校院依據簡章規定之時間及實施方式自行辦理指 定項目甄審,其成績按各校系(組)、學程所訂之方式 處理。

請各校配合於**106.5.18(**星期四**)12:00**前完成指定項目甄 審成績登錄及總成績計算。

6

### 四、甄審總成績核計、查詢及複查(1/2)

- 1.成績依各校系(組)、學程所定各指定項目甄審項目成績 之比例計算甄審總分,滿分為100分,四捨五入取至小數第 2位,但甄審項目成績計算過程小數不予去除,再依優待標 準規定給予加分優待後得到甄審總成績(四捨五入取至小 數第2位)。
- 2.甄審總成績相同時,則按各校系(組)、學程之「同分參 酌順序」,依序比較考生成績,以決定錄取優先順序。
- **3.**本項甄審除技藝技能競賽優勝者及獲得技術士甲、乙級證 照者依規定予以加分優待外,對各類特種身分之甄審考生 均不予優待。

7

### 四、甄審總成績核計、查詢及複查(2/2)

- 4. 本委員會網站將於106.5.19(星期五)10:00起提供考生查詢甄審總 成績。考生應自行上網查詢,若未上網查詢致使甄審總成績複查權 益受損,概由考生自行負責。
- 5. 各甄審校院另寄考生甄審總成績通知單,考生不得以未收到成績通 知單為理由,向甄審校院或本委員會要求給予複查補救。
- 6. 考生對於甄審總成績有疑義者,應於106.5.22(星期一)12:00前填 妥簡章附錄十四「甄審總成績複查申請表」,傳真至各所報名之甄 審校院,並以電話向甄審校院確認已收到傳真,逾期或未依規定之 複查手續辦理者,概不受理。複查以1次為限,逾期或未依以上規定 之複查手續辦理者,概不受理。

請各校配合於**106.5.22(**星期一**)17:00**前,將複查異動結 果通知考生及函告本委員會。

### 五、甄審正、備取生名單公告

- 1.各甄審校院依考生之甄審總成績高低決定錄取標準,並依
	- 招生名額決定正取生,並得列備取生或不列備取生。
- 2.如因甄審總成績相同,致使正取生人數超出招生名額時, 依所訂同分參酌順序擇優錄取。但甄審總成績相同且參酌 至最後1項仍相同時,各甄審校院得增額錄取,備取生遞補 時亦同。
- 3.各甄審校院於106.5.24(星期三)10:00在各校網站公告甄審正 取生及備取生,考生亦可於當日10:00 起至本委員會網站 查詢甄審結果。考生應自行上網查詢,本委員會不另行書 面通知。考生如未上網查詢以致影響複查權益,其結果由 考生自行負責。

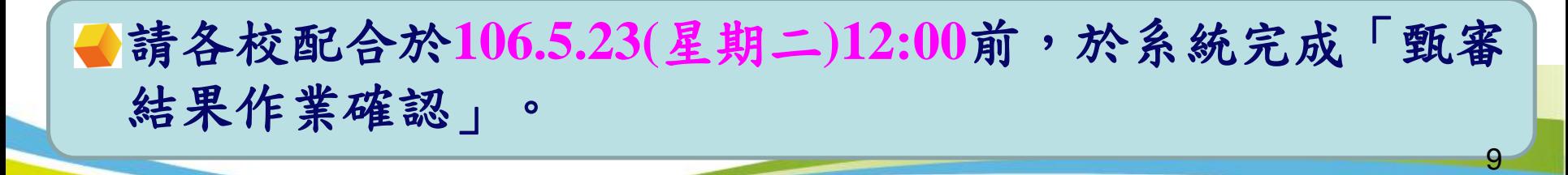

對於錄取正、備取有疑義者,應於106.5.25(星期四)12:00前填 妥簡章附錄十五「甄審正、備取複查申請表」,傳真至各甄審 校院,並以電話向各甄審校院確認已收到傳真,逾期或未依複 查手續規定辦理者,概不受理。

■請各校配合於106.5.25(星期四)17:00前,將複查異動結果通 知考生及函告本委員會。

10

### 七、就讀志願序統一分發(1/2)

就讀志願序網路登記時間: **106.5.26(**星期五**)10:00**起至**106.5.30(**星期二**)17:00**止 對象:

- 技優保送錄取生
- 技優甄審正取生及備取生

### 注意事項:

- 1.凡於規定時間內未上網登記就讀志願序或雖有上網登記就 讀志願序但僅暫存未確定送出者,以未登記論,即喪失登 記資格及分發機會。
- 2.錄取生無論正取或備取1個校系(組)、學程或1個以上校 条(組)、學程,亦須上網完成就讀志願序登記,接受本 委員會統一分發,經分發錄取者,始取得入學資格。

### 就讀志願序統一分發原則: 七、就讀志願序統一分發(2/2)

依各校系(組)、學程招生名額、錄取生(含保送錄取生 及甄審正取生、備取生名次)及考生網路登記就讀志願序 進行分發作業。正取生確定可分發至該校系(組)、學程; 備取生則俟該校系(組)、學程正取生分發後之缺額進行遞 補分發,若無缺額則不予分發。將所有錄取生之正取校系 (組)、學程志願序先分發,剔除重複錄取的較不優先之志 願序後(僅保留重複錄取中之最優先的志願序),各校系( 組)、學程產生的缺額由備取生依序分發遞補。 就讀志願序統一分發結果公告: <u>رها</u>.

106.6.6(星期二)10:00公告於本委員會網站。

### 八、報到(1/2)

#### 報到截止: 106.6.13(星期二)17:00前

- 1. 分發錄取生應依照所分發錄取學校規定之時間及地點報到(不可採電 話方式報到),逾期未完成報到手續之分發錄取生,甄審校院得直接 取消該分發錄取生入學資格,分發錄取生不得異議。
- 2. 已辦理報到之分發錄取生如因故欲放棄技優入學錄取資格者,應先 填妥簡章附錄十七「已報到分發錄取生放棄錄取資格聲明書」,於 106.6.13(星期二)17:00前傳真至所分發錄取學校,傳真後並請以電話 確認已收到傳真,再以限時掛號郵寄(郵戳為憑)至所分發錄取學校, 始得參加106學年度其後各項入學招生。
- 3. 分發錄取生完成報到後,即不可再參加其後當學年度各科技大學、 技術學院大學部二年制或大學相關學系相當年級之招生;經發現重 複報到或報到後再參加各校之招生者,取消其本招生分發錄取及入 學資格。

### 八、報到(2/2)

4.分發錄取生報到後,若無法依所錄取學校規定日期繳驗原就 讀學校之畢業證書時,須持有原就讀學校出具修滿總畢業學 分數(二專在80學分以上,五專在220學分以上)之歷年成績 單及修業證明書或同等學力證件正本,始可註冊入學,否則 取消其分發錄取及入學資格。

請各校配合於**106.6.13(**星期二**)17:00**前完成系統報到作業, 並於**106.6.15(**星期四**)**前向本委員會函告錄取生報到及未 報到名單。

# 貳、成績處理系統操作說明

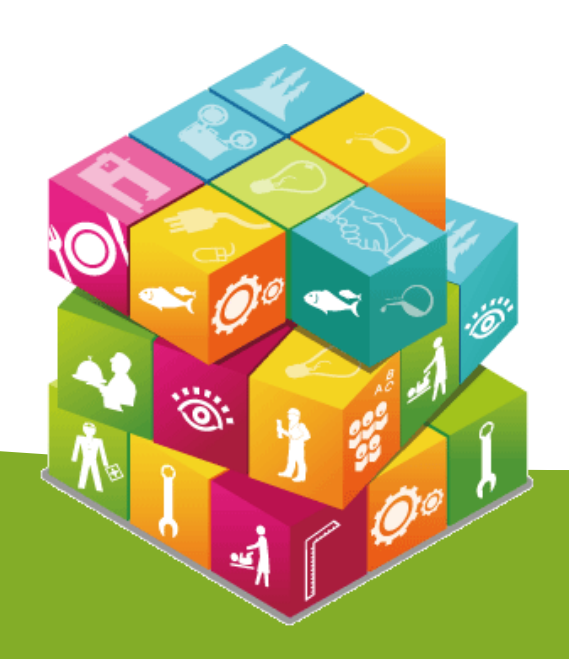

# 【委員學校成績登錄系統】入口(1/2)

由本委員會網站點選「委員學校作業系統」再點選「委員學校成績登錄系統」。

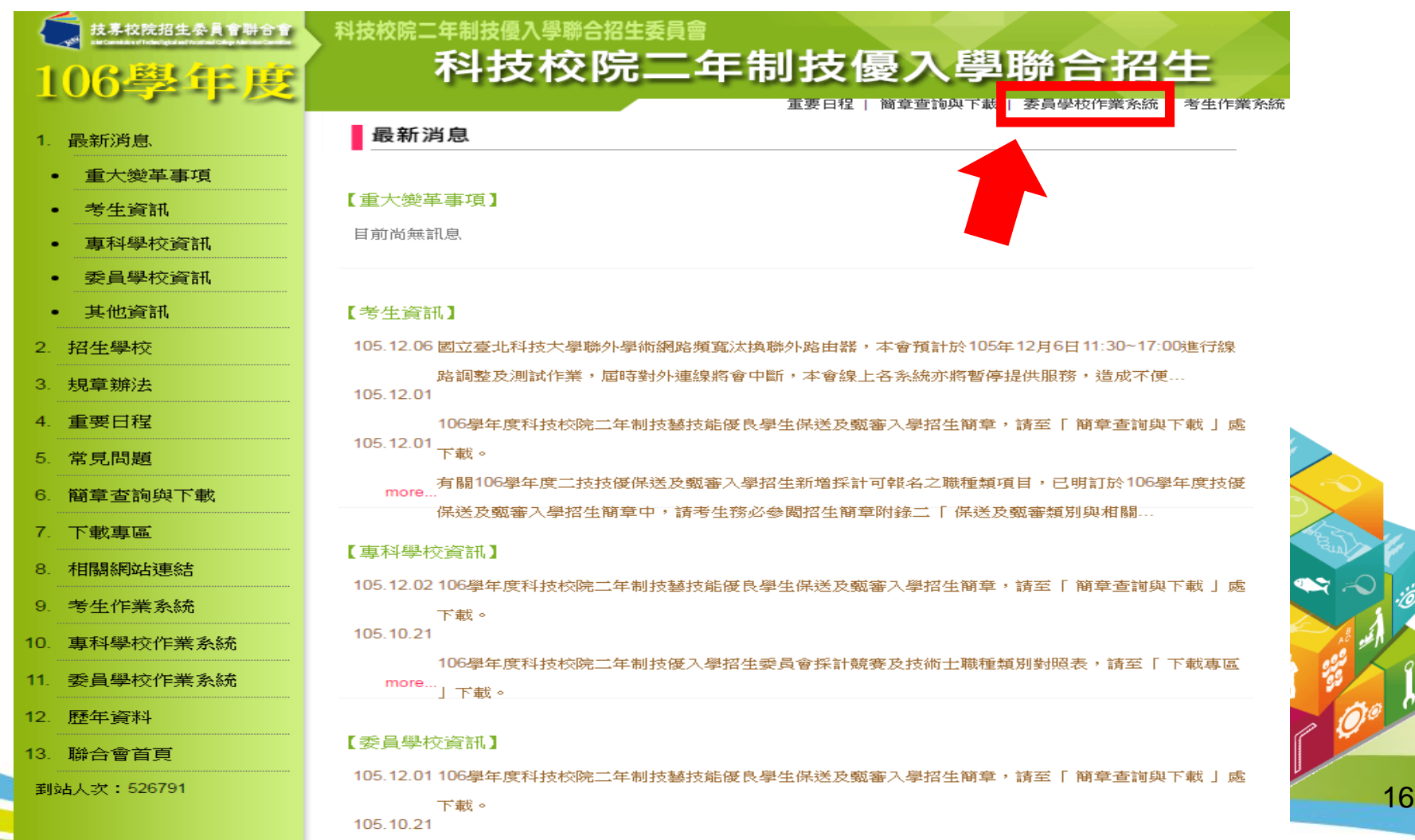

## 【委員學校成績登錄系統】入口(2/2)

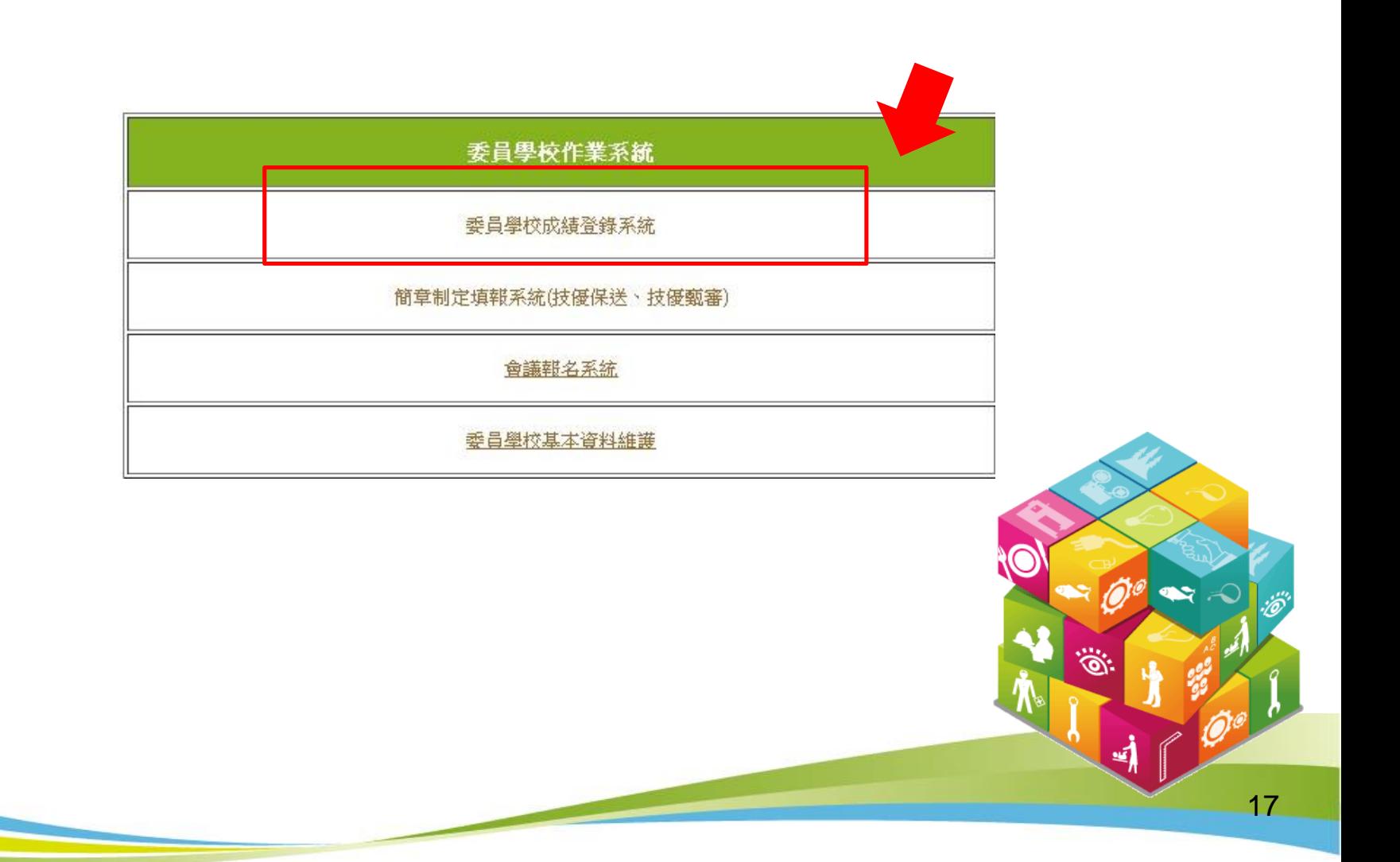

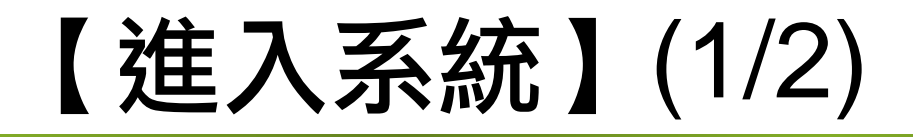

請登錄「委員學校基本資料維護系統」所設定之各招生管道承辦人帳號、 密碼,並輸入驗證碼後,點選「登入」。

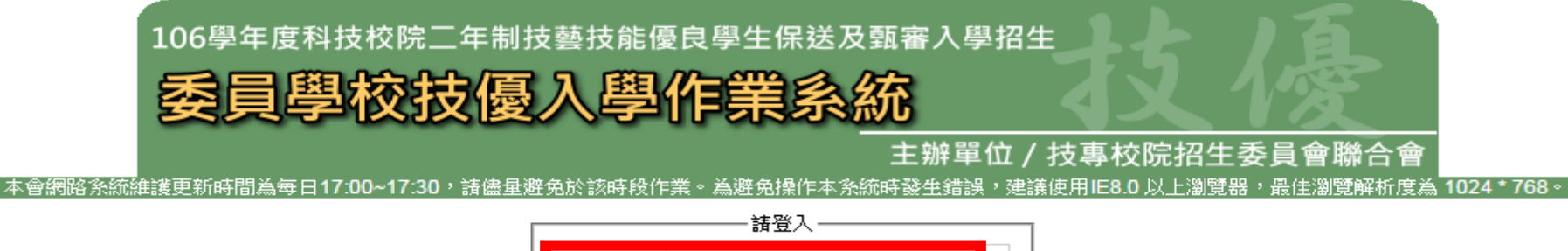

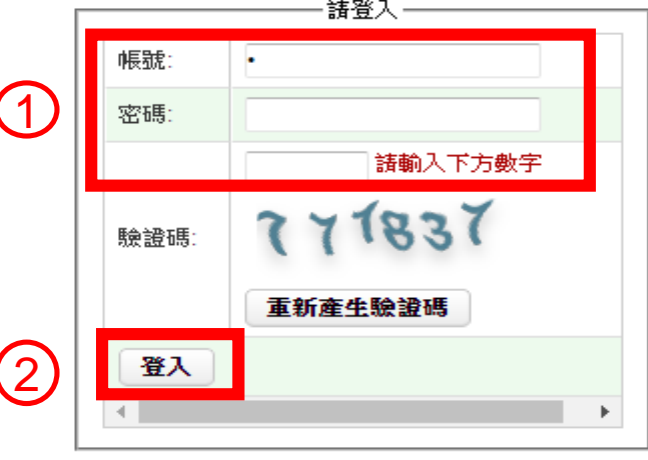

技専校院招生委員會聯合會 10608臺北市大安區忠孝東路三段1號(國立臺北科技大學億光大樓5樓) TEL:02-2772-5333 FAX:02-2773-1655 E-mail:enter@ntut.edu.tw

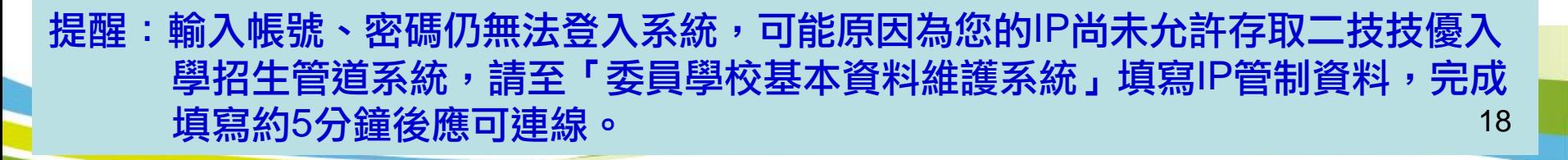

【進入系統】(2/2)

#### 106學年度科技校院二年制技藝技能優良學生保送及甄審入學招生

#### 委員學校技優入學作業系統

#### 主辦單位 / 技事校院招生委員會聯合會

19

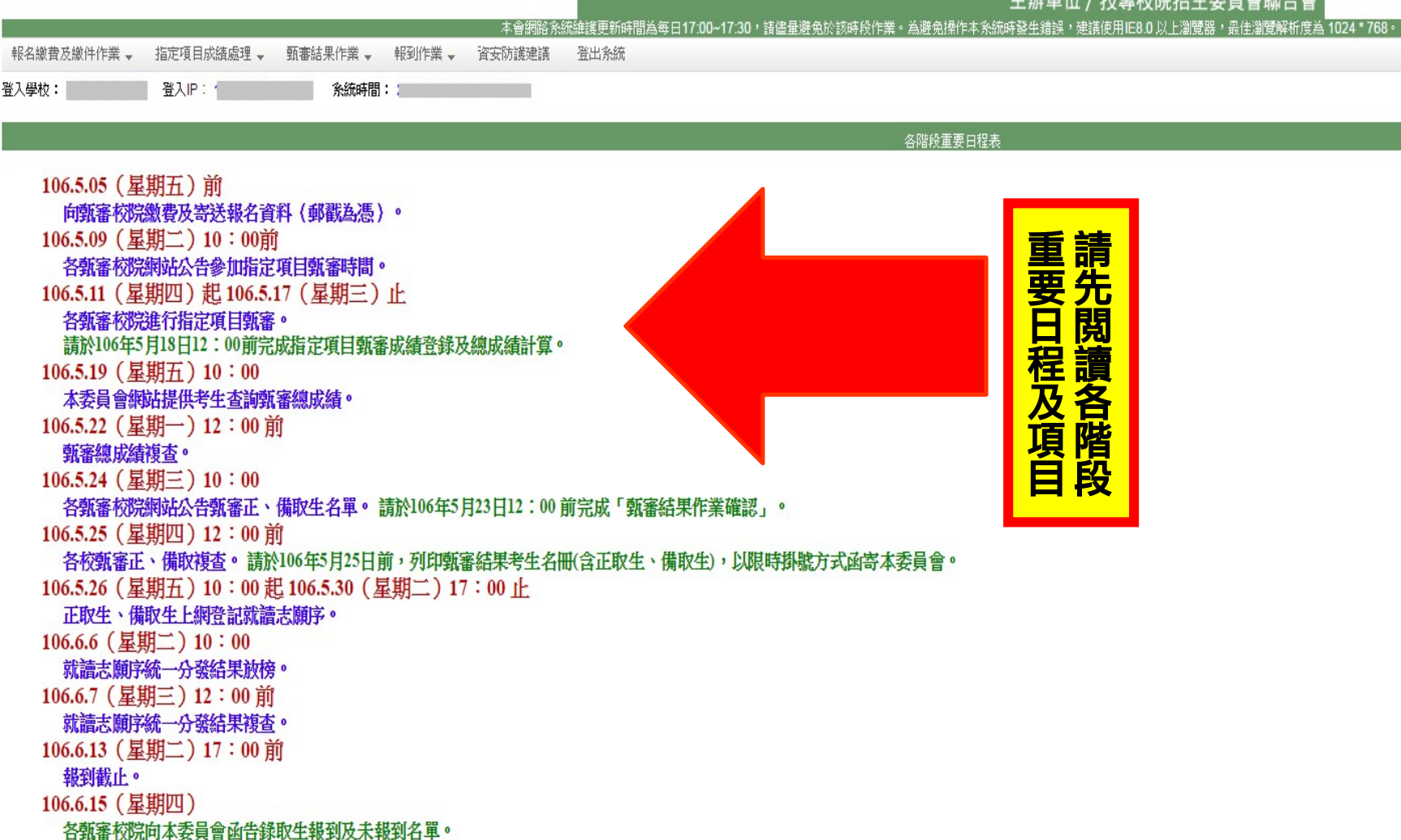

### 匯出報名考生資料(excel格式)

106學年度科技校院二年制技藝技能優良學生保送及甄審入學招生

#### 員學校技優入學作業系統

主辦單位/技專校院招生委員會聯合會 ≤會網路系統維護更新時間為每日17:00~17:30,請儘量避免於該 总避免操作本系統時發生錯誤,建議使用IE8.0 以上瀏覽器,最佳溫 繳費及繳件作業→ 指定項目成績處理→ 甄審結果作業 – 報到作業 – 資安防護建議 登出系統 匯出報名考生資料(Excel格式) 系統時間: 旨定項目費用收費及報名資料收件作業 各階段重要日程 匯出已完成繳費及繳件考生名單(Excel格式) 106.5.05 (星期五)前 向甄審校院繳費及寄送報名資料(郵戳為憑)。 106.5.09 (星期二) 10:00前 各甄審校院網站公告參加指定項目甄審時間。 106.5.11 (星期四) 起 106.5.17 (星期三) 止 各甄審校院進行指定項目甄審。 請於106年5月18日12:00前完成指定項目甄審成績登錄及總成績計算。  $106.5.19$  (星期五)  $10:00$ 本委員會網站提供考生查詢甄審總成績。 106.5.22 (星期一) 12:00 前 甄審總成績複查。  $106.5.24$  (星期三)  $10:00$ 各甄審校院網站公告甄審正、備取生名單。 請於106年5月23日12:00 前完成「甄審結果作業確認」。 106.5.25 (星期四) 12:00 前 各校甄審正、備取複查。 請於106年5月25日前,列印甄審結果考生名冊(含正取生、備取生),以限時掛號方式函寄本委員會。 106.5.26 (星期五) 10:00 起 106.5.30 (星期二) 17:00 止 正取生、備取生上網登記就讀志願序。 106.6.6 (星期二) 10:00 就讀志願序統一分發結果放榜。

106.6.7 (星期三) 12:00 前 就讀志願序統一分發結果複查。 106.6.13 (星期二) 17:00 前 報到截止。  $106.6.15$  (星期四)

1

2

各甄審校院向本委員會函告錄取生報到及未報到名單。

#### 匯出報名考生資料欄位說明:

![](_page_20_Picture_194.jpeg)

### 【報名繳費及繳件作業】

護理系

系(組)、學程:

106學年度科技校院二年制技藝技能優良學生保送及甄審入學招生

![](_page_21_Picture_2.jpeg)

主辦單位 菘

查詢

![](_page_21_Picture_81.jpeg)

 $\overline{\mathsf{v}}$ 

考生甄審編號:

![](_page_21_Picture_82.jpeg)

≝,

考生甄 審編號,

# 【指定項目成績輸入(總成績計算)】(1/3)

#### 完成指定項目費用收費及繳件的考生,才可輸入指定項目成績。

![](_page_22_Picture_2.jpeg)

# 【指定項目成績輸入(總成績計算)】(2/3)

#### 請於106年5月18日12:00前完成指定項目甄審成績登錄及總成績計算。

![](_page_23_Figure_2.jpeg)

23

# 【指定項目成績輸入(總成績計算)】(3/3)

1.系統會檢核出尚未完成指定項目成績輸入之考生。 2.完成各校系(組)、學程之指定項目成績輸入後,才可產生甄審總成績通知單。  $3.\overline{\text{f}}$ 請於 $106.5.18\text{E}12:00$ 前完成指定項目輸入(總成績計算),並檢視所有已輸入 之成績 是否正確無誤。

> 106學年度技術院校二技技藝優良學生甄審成績輸入確認香詢作業 檢核結果:請回到【指定項目成績輸入(總成績計算)】,再次確認以下列表內考生成績。

![](_page_24_Picture_49.jpeg)

![](_page_24_Picture_4.jpeg)

# 【產生甄審總成績通知單】(1/2)

#### 甄審總成績通知單郵寄方式可選限時掛號或限時專送。

![](_page_25_Figure_2.jpeg)

### 【產生甄審總成績通知單】(2/2)

#### 106學年度科技校院二年制技藝技能優良學生保送及甄審入學招生 甄審總成績通知單

![](_page_26_Picture_45.jpeg)

同學

收

#### 產出之系(科)、組學程考生甄審成績表

#### 106學年度科技校院二年制技藝技能優良學生保送及甄審入學招生

輔英科技大學 - 甄審成績表

[審系(組)、學程;講理系 - 講理類 (一)

![](_page_26_Picture_46.jpeg)

![](_page_26_Picture_8.jpeg)

## 【甄審結果作業】(1/2)

1.操作步驟:(1)選擇系(組)、學程 (2)進行成績排名 (3)設定錄取標準,輸入錄取標準 分數或不設定錄取標準 (4)錄取正取生及備取生 (5)匯出甄審結果Excel。 2.甄審結果如需異動,請依以上步驟重新操作,即可更新甄審結果(正、備取生名單)。

![](_page_27_Figure_2.jpeg)

### 【甄審結果作業】(2/2)

不設定錄取 標準結果畫面

![](_page_28_Picture_22.jpeg)

![](_page_28_Picture_23.jpeg)

### 【甄審結果作業確認】

106學年度科技校院二年制技藝技能優良學生保送及甄審入學招生

主辦單位 / 技事校院招生委員會聯合1

### 委員學校技優入學作業系統

本會網路系統維護更新時間為每日17:00~17:30,請儘量避免於該時段作業。為避免操作本系統時發生錯誤,建議使用IE8.0 以上瀏覽器, 報名繳費及繳件作業。 指定項目成績處理 甄審結果作業。 朝到作業 」 資安防護建議 登出系統 甄審結果作業(正、備取生名單) 登入學校: 科技大學 登入IP: 1  $:06$ 1甄審結果作業確認  $\overline{\phantom{a}}$ 産生HTML榜單 」。<br><mark>↑系(組)、學程甄審正、備取生名單正確無誤・並於106年5月</mark> 甄審結果列印 23日 12:00前,點選下方【確認送出】按鈕,將結果確定送出,一經 確認送出即不得更改。 ※確定送出後方可產生HTML榜單。 確認送出 提示  $\pmb{\times}$ 確定送出後不得更改,請確認!! 2 確認 取消 此步驟一經 提示 「確認」送出 確認送出成功! 即不可再更改。 3 確認 29

### 【產生HTML榜單】

![](_page_30_Figure_1.jpeg)

![](_page_31_Picture_0.jpeg)

![](_page_31_Figure_1.jpeg)

106學年度科技校院二年制技優入學招生 輔英科技大學甄審正、備取生名單

![](_page_31_Picture_43.jpeg)

![](_page_31_Figure_4.jpeg)

### 【甄審結果列印】(1/3)

106學年度科技校院二年制技藝技能優良學生保送及甄審入學招生

### 委員學校技優入學作業系統

主辦單位 / 技事校院招生委員會聯合會

![](_page_32_Figure_4.jpeg)

![](_page_32_Picture_5.jpeg)

## 【甄審結果列印】(2/3)

請於106年5月25日前,列印【錄取結果(依名次排序)全部】,將甄審錄取名單(含正 取生、備取生)用印後函送本委員會。

![](_page_33_Picture_34.jpeg)

33

### 【甄審結果列印 】(3/3)

考生身分證後 5碼以 \*代替

![](_page_34_Picture_2.jpeg)

106學年度科技校院二年制技藝技能優良學生保送及甄審入學招生<br>甄審結果考生名冊(依名次排序)

![](_page_34_Picture_131.jpeg)

106學年度科技校院二年制技藝技能優良學生保送及甄審入學招生

![](_page_34_Picture_6.jpeg)

![](_page_34_Picture_132.jpeg)

![](_page_34_Figure_8.jpeg)

## 【分發錄取生報到登錄】報到登錄(1/2)

106學年度科技校院二年制技藝技能優良學生保送及甄審入學招生 委員學校技優入學作業系

本會網路系統

#### 主辦單位/技專校院招生委員會聯合

![](_page_35_Figure_3.jpeg)

## 【分發錄取生報到登錄】報到登錄(2/2)

載到後壁明放棄者,請選擇報到後放棄。【分發錄取生報到作業】請於106年6月13日(星期二) 17:00前完成。

分發錄取生基本資料匯出

![](_page_36_Picture_42.jpeg)

![](_page_36_Figure_4.jpeg)

### 【分發錄取生報到確認】

![](_page_37_Figure_1.jpeg)

### 【分發錄取生報到確認】列印名單

產生之保送相關名單 │ │ │ 產生之甄審相關名單

![](_page_38_Figure_2.jpeg)

![](_page_39_Picture_0.jpeg)

![](_page_39_Picture_1.jpeg)

![](_page_40_Picture_0.jpeg)

### ● 電話:02-2772-5333 #212 、210

●傳真: 02-2773-1655

### ● 網址: http://enter.jctv.ntut.edu.tw

● 電子郵件信箱: enter@ntut.edu.tw

![](_page_40_Figure_5.jpeg)